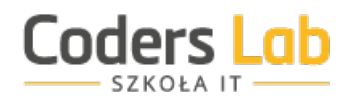

KURS Python Developer

## **HARMONOGRAM KURSU | TRYB Weekendowy | 23.04.2022 - 30.10.2022 | Pakiet: podstawowy**

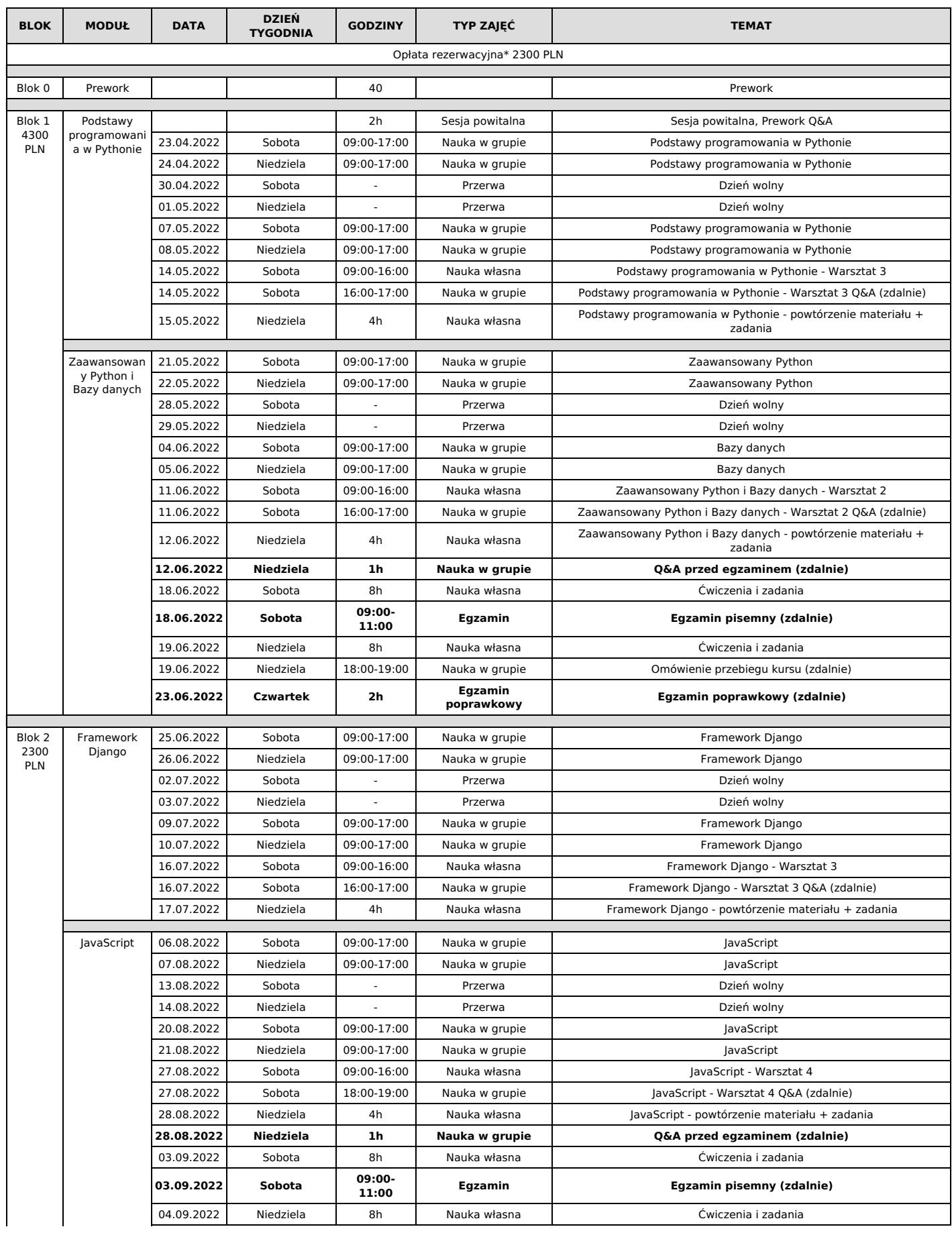

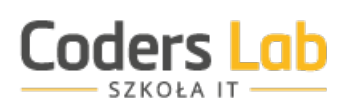

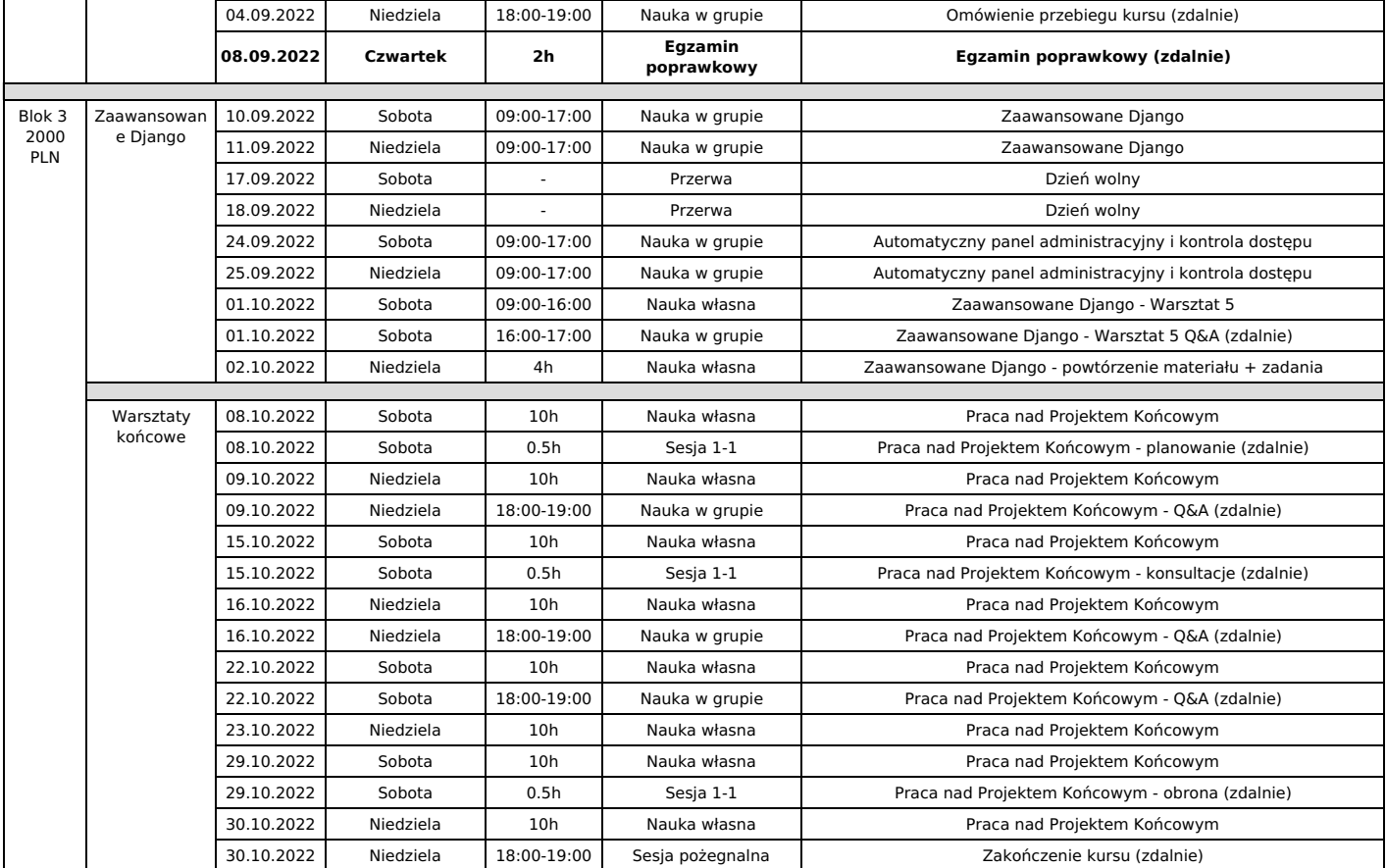

\* Opłata rezerwacyjna jest równowartością kosztu bloku 0, nie podnosi wartości kursu.

Przedstawiony powyżej harmonogram może ulec zmianie.

Zajęcia odbywają się w terminach określonych w harmonogramie w miejscu wyznaczonym przez Coders Lab.

Wygenerowany dnia: 2024-04-26